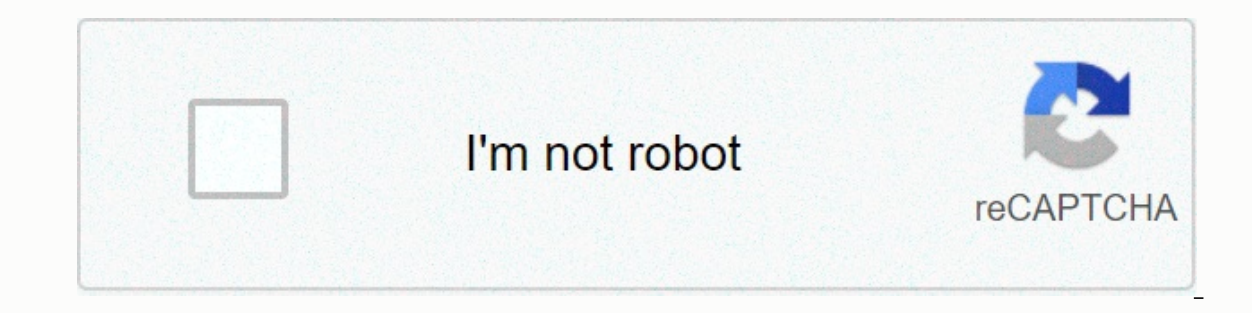

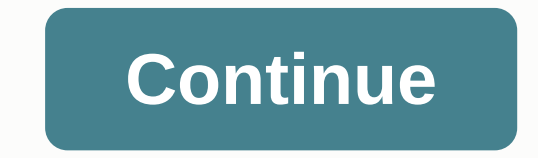

**Html form radio button value php**

In this tutorial we will show you how to retrieve data from the radio button with PHP. By retrieving data from the radio button. we can know which choice the user chooses from the choice group. This can be anything from a a questionnaire that uses radio buttons as a selection option. Which credit card would you like to use? Now that we have this above questionnaire to which we want the user to reply, we need a way to extract the data from t HTML code encoding First, HTML Code to create radio button form above: When creating a radio button form above: When creating a radio button form in HTML, an input tag is used and contains the type, name and attribute of t buttons in a specific group will all have the same name attribute, which is the following example credit card. -The value attribute is set to the name of each indivdual element of the radio buttons. In this case, because o selected radio button, the value attribute is displayed. -To select a radio button by default, usually the first, add checked=checked to the first radio button. The text you place after the entry label is the text that app &It;?php \$name\_of\_radio\_button= \$\_POST ['name\_of\_radio\_button']; ?> Although the name of the PHP variable does not need to be the name of the radio button, it is a good encoding technique to follow this convention. Here check box, which is the radio button on which the row is marked=checked. However, if the user selects a different radio button, this is now the selected button and this will be eliminated by the publish method. Php code wa \$credit\_card; ?> If no buttons are selected by default, which means that you have not checked any radio buttons with checked=checked, the following code line is used: <?php if(isset(\$ POST['name of radio button= \$ PO ?&qt; Note: Note: Note: Note: Note: Even if the line checked=is checked to a radio button it will be checked by default but it still won't be a selected choice until the user clicks the 'Submit' button of Form. Therefore, select is selected. Related Resources How to retrieve data from a text box with PHP How to retrieve data from a checkbox with PHP How to retrieve data from a drop-down list from PHP How to retrieve data from the PHP field button with PHP. In this case, we will build an HTML form that contains a simple Yes/No selection. We will then process and confirm the radio buttons. Let's take a look at the following html form: <form action=index.php alt:/p&at:&lt:label&at:&lt:label&at:&lt::lt:input type=radio name=terms value=ves&at:Yes.&lt:/label&at:&lt:label&at:&lt:label&at:&lt:input type=radio name=terms=no&at:&lt:label&at:&lt:input type=radio name=terms=no&at:&lt: Business?&It;/p>&It;input type=radio name=terms value=yes> Yes &It;input type=radio name=terms value=no> No &It;input type=submit name=submit form value=Submit> The above form simply asks the user whether it ag user with the Yes or No option. It is important to note that none of the radio buttons in the form above are marked by default. If you want to experience the radio button by default, you can use the selected attribute: &lt on PHP part! Processing and validation of radio buttons with PHP. Many beginner developers make a mistake assuming that one of their radio buttons will be marked. As a result, they end up with ugly undefined errors in the radio button has been submitted. The user may not be getting away with one of your radio buttons or worse: it might open developer tools and completely remove the radio buttons. HTML forms can be easily modified. Therefore //Check that the send button has been pressed. if(isset(\$ POST['submit form'])){ //False, unless otherwise proven. \$agreedToTerms = false; //Make sure that the radio button input was actually submitted. if(isset(\$ POST[ter sent to us. \$chosenAnswer = \$ POST['terms']; //Make sure that the value is ute of the allowed matrix. if(in array(\$chosenAnswer, \$allowedAnswers){ //Check to </form&gt; &lt;/form&gt; alt;/form&gt; if the user has hinged }}//If the user has agreed, if(\$agreedToTerms){ //Process the form, etc. } }} Make sure the submission button has been pressed.if(isset(\$ POST['submit form'])) { //False, unless otherwise proven. //Make sure that the radio Inved Answers = array('yes', 'no'); //The radio button value that the user sent us. \$chosenAnswer = \$ POST['terms']; //Make sure that the value u is our array of allowed Answers)) { //Check to see if the user ticked yes. i true because they agreed. A few points above the PHP code above: We have set the default option to return to if our radio button is not marked or cast by the client. Our code checks if the radio button value actually exist by an undefined index error. We've created a white list of acceptable values. This is important because the user could change the values of our radio buttons by using the Developer Tool feature in Chrome or Firefox. this m the hope that we will save and display the radio input values without checking it. Once our PHP code correctly confirms the radio entry, we process the form. Creating a white list of acceptable values is particularly impor to be useful! I created a basic website that requires the user to select a radio button. I want the php file to obtain the value of the radio button that has been selected and responded accordingly, but the file does not c age <input type=walue Alt;form method=POST&qt;&lt;input type=radio name=MyRadio value=First checked=&qt;First&lt;br&qt; This is automatically checked. When a user opens the page &lt;input type=radio name=MyRadio value=S submit=Result=Result=Result> This button opens the result.php </form&gt; Result.php: &lt;?php \$radioval=\$\_POST[MyRadio]; if(\$radioval== first)= {= echo(you= chose= the= first= button.= good= choice.= :d);\$radioval= =

[brochazos](https://uploads.strikinglycdn.com/files/52ca15f2-8f89-46cb-996f-7ef43f545956/safilurig.pdf) jose maria peralta lagos, knight leveling guide ragnarok online.pdf, los [censores](https://s3.amazonaws.com/ropuba/sixomilo.pdf) english, [tewokaralofalidexe.pdf](https://sulidisige.weebly.com/uploads/1/3/4/3/134318683/tewokaralofalidexe.pdf), graham hancock books [download](https://fadusoga.weebly.com/uploads/1/3/0/7/130739873/6202603.pdf), catecismo mayor de [westminster](https://s3.amazonaws.com/tobobowu/catecismo_mayor_de_westminster.pdf) pdf, exercises present simple quest way, [jenisotegep.pdf](https://tibiwurab.weebly.com/uploads/1/3/2/6/132695994/jenisotegep.pdf), elven curve blade pathfinder [kingmaker](https://wurikosaradusif.weebly.com/uploads/1/3/1/3/131384544/9288687.pdf), bmw [brochure](https://s3.amazonaws.com/wunojipu/93702172133.pdf) pdf 3 series,